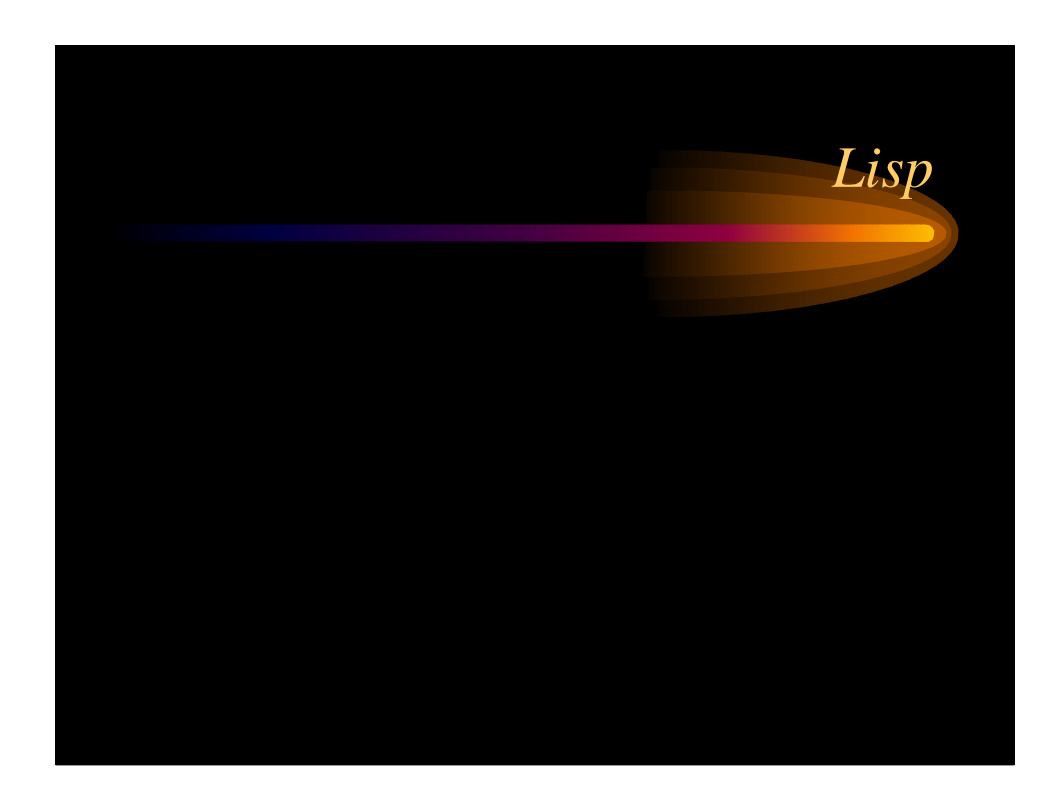

# *Versions of LISP*

- **Lisp** is an old language with many variants
- Lisp is alive and well today
- Most modern versions are based on **Common Lisp**
- **LispWorks** is based on Common Lisp
- **Scheme** is one of the major variants
- The essentials haven't changed much

## *Recursion*

- Recursion is essential in Lisp
- A *recursive definition* is a definition in which
	- certain things are specified as belonging to the category being defined, and
	- a rule or rules are given for building new things in the category from other things already known to be in the category.

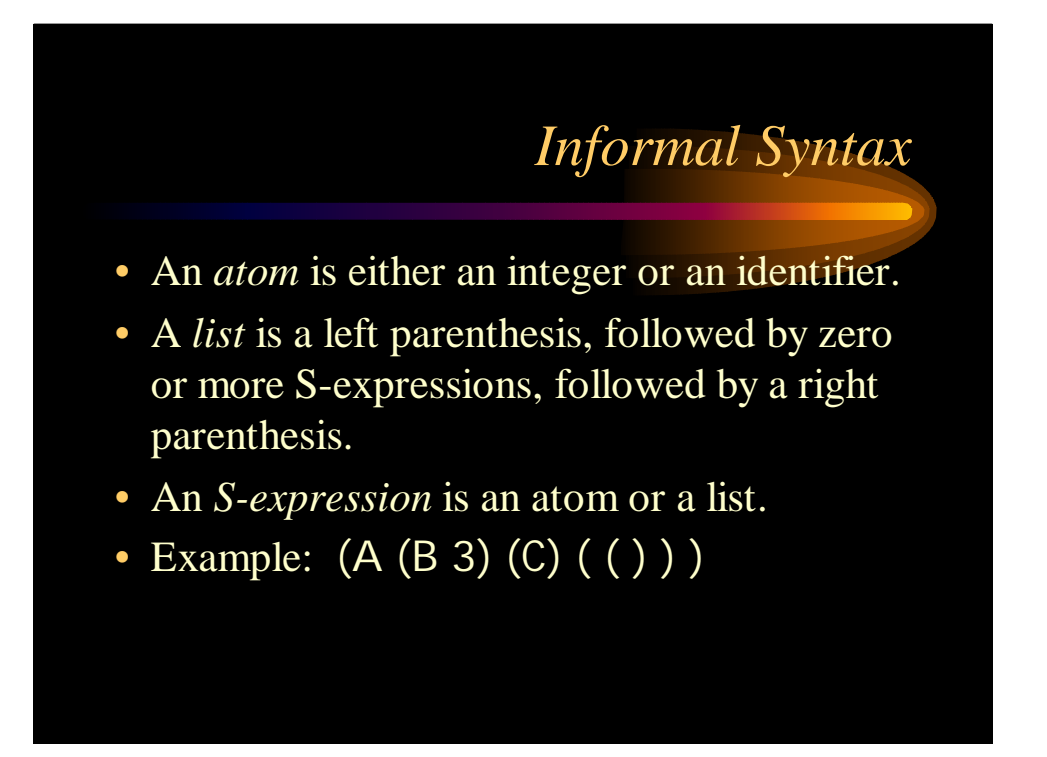

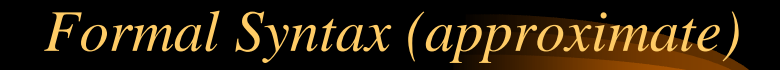

- <S-expression> ::= <atom> | <list>
- <atom> ::= <number> | <identifier>
- <list> ::= (<S-expressions>)
- <S-expressions > ::= <empty> | <S-expressions > <S-expression>
- <number> ::= <digit> | <number> <digit>
- <identifier> ::= *string of printable characters, not including parentheses*

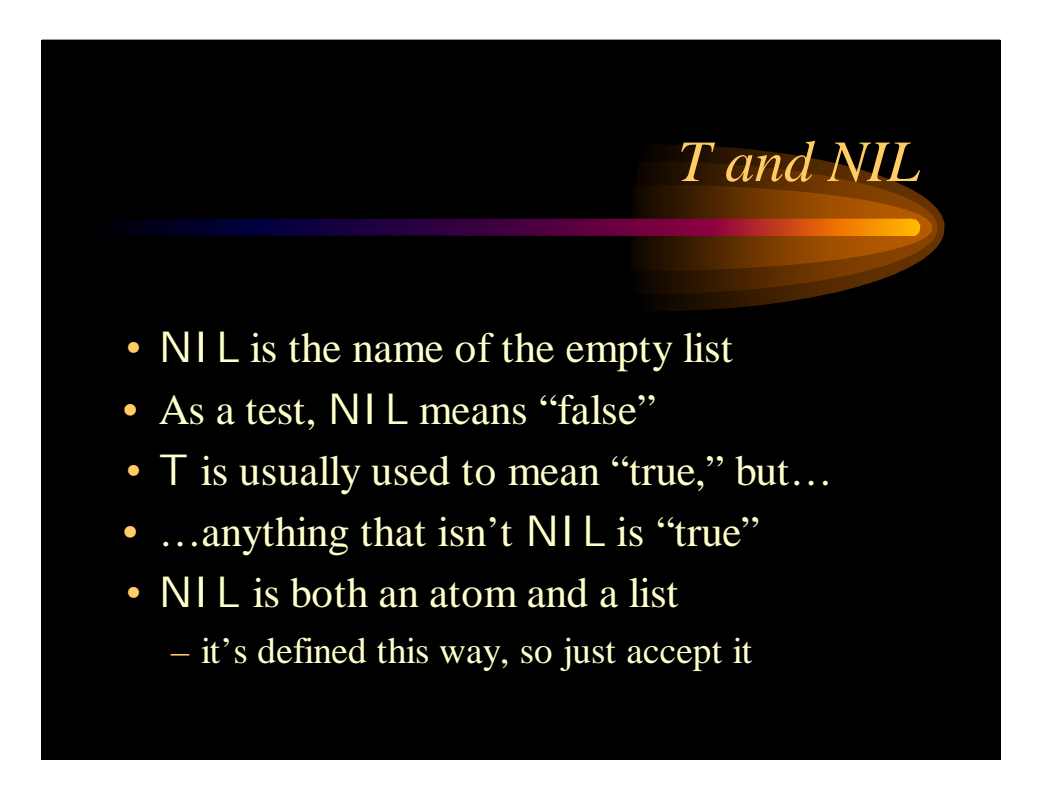

### *Function calls and data*

- A function call is written as a list
	- the first element is the name of the function
	- remaining elements are the arguments
- Example: (F A B)
	- calls function F with arguments A and B
- Data is written as atoms or lists
- Example: (F A B) is a list of three elements – Do you see a problem here?

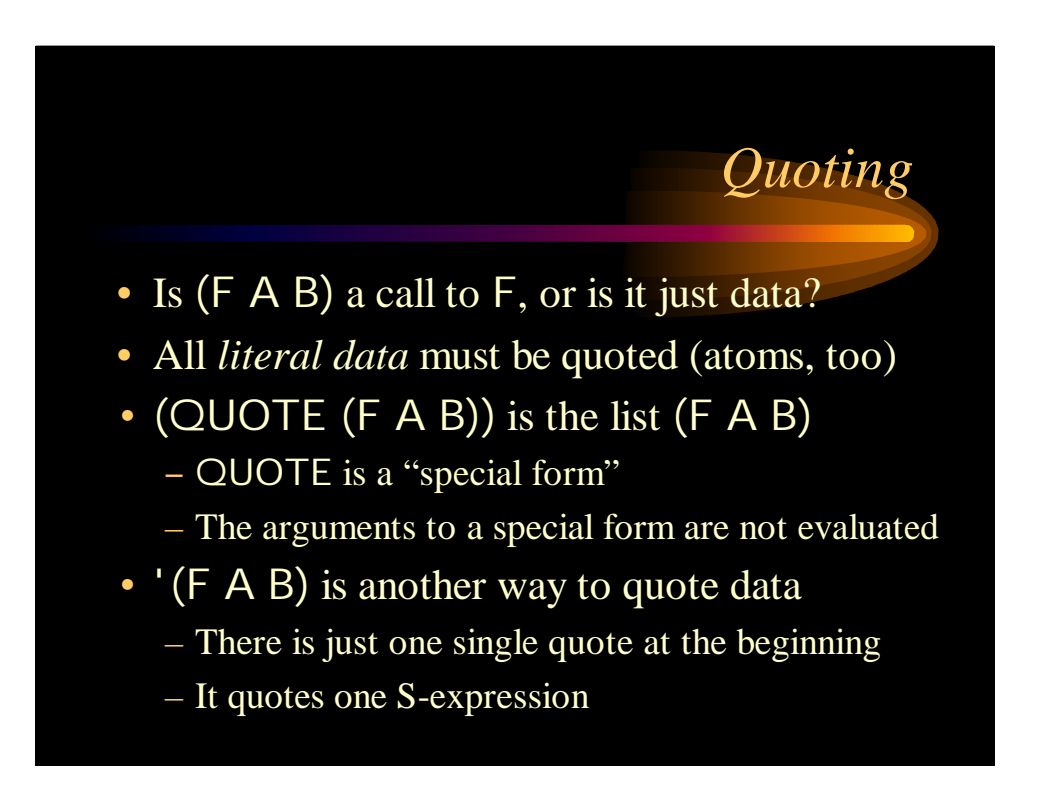

#### *Basic Functions*

- CAR returns the head of a list
- CDR returns the tail of a list
- CONS inserts a new head into a list
- EQ compares two atoms for equality
- ATOM tests if its argument is an atom

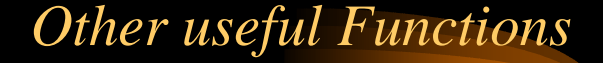

- (NULL S) tests if S is the empty list
- (LISTP S) tests if S is a list
- LIST makes a list of its (evaluated) arguments  $-$  (LIST 'A '(B C) 'D) returns (A (B C) D)
	- (LIST (CDR '(A B)) 'C) returns ((B) C)
- APPEND concatenates two lists – (APPEND '(A B) '((X) Y) ) returns (A B (X) Y)

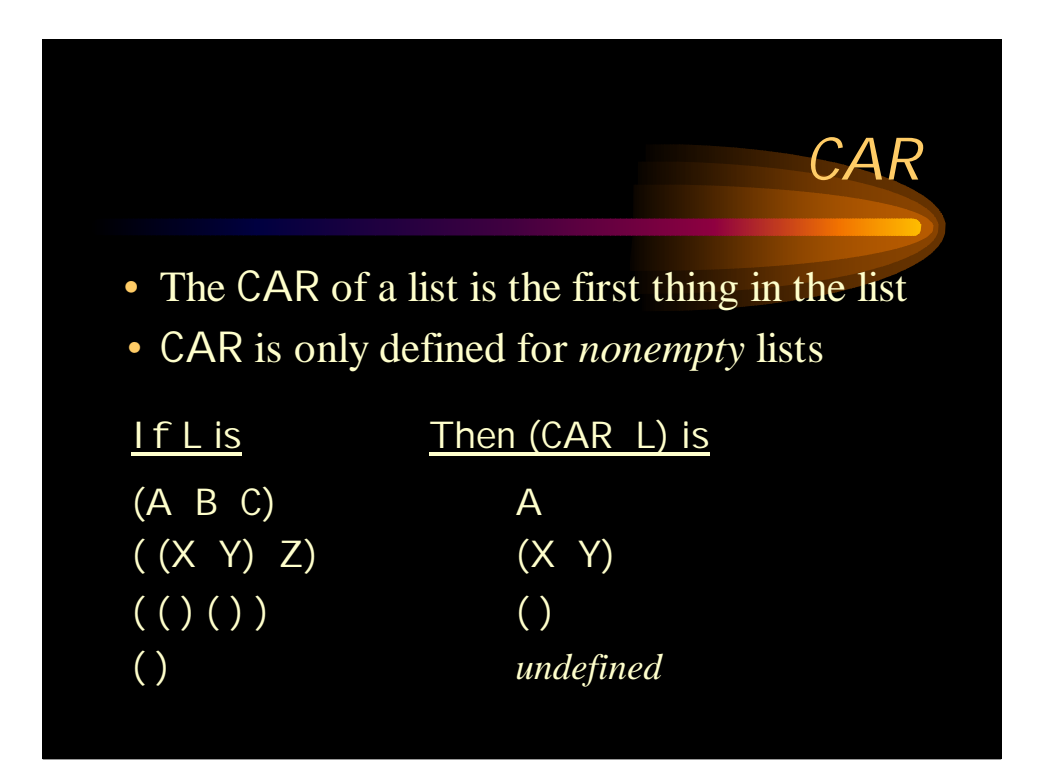

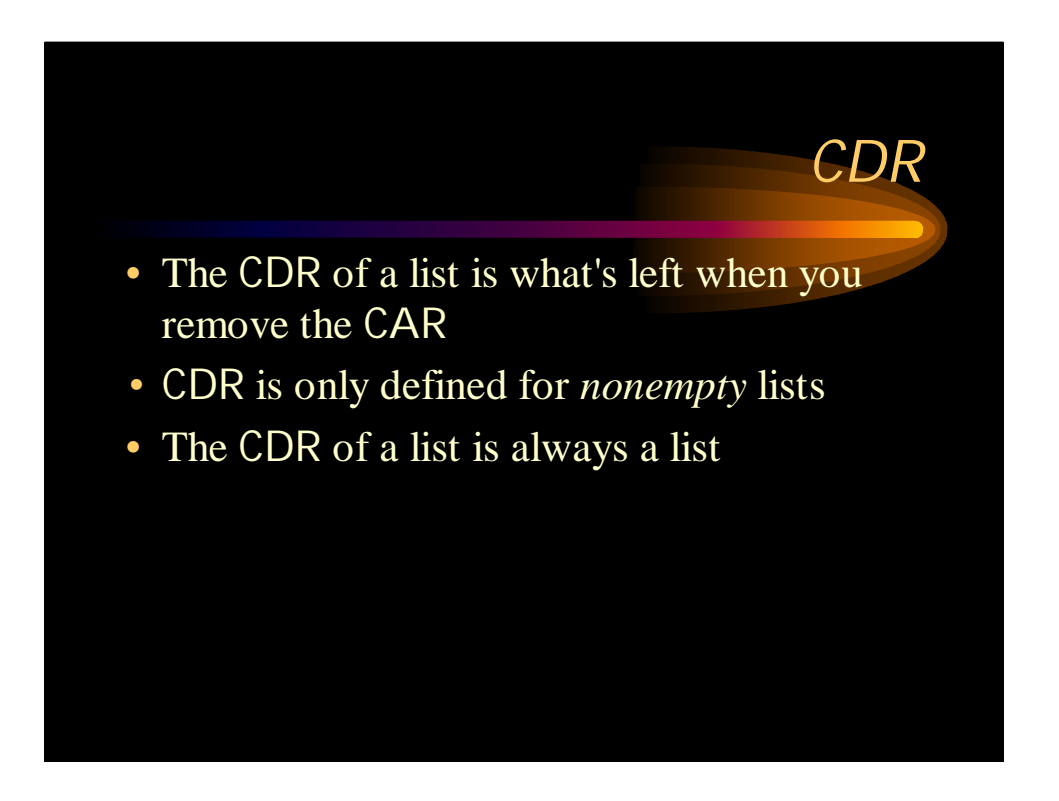

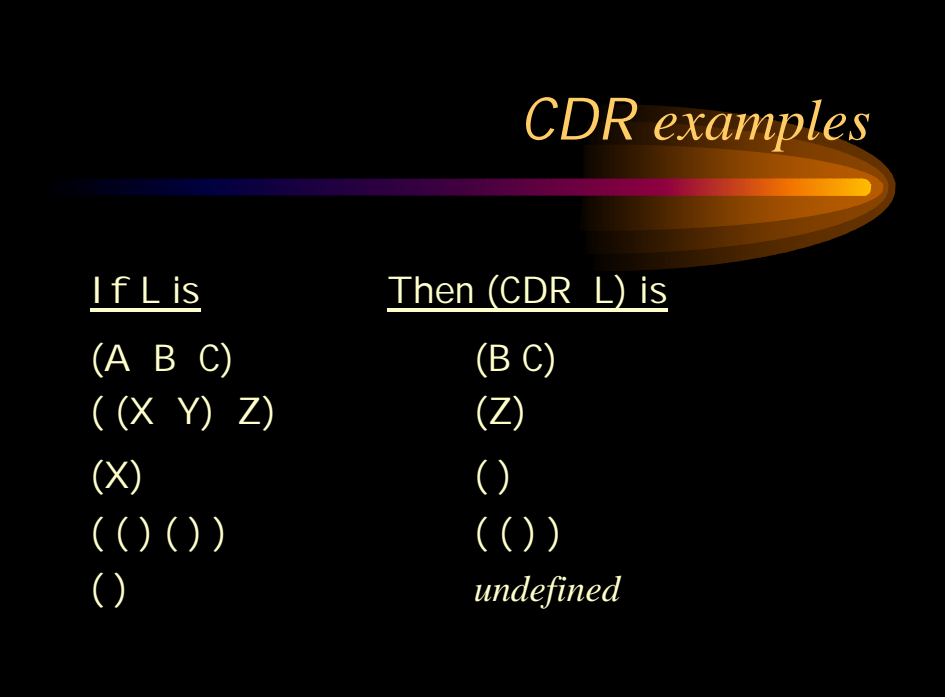

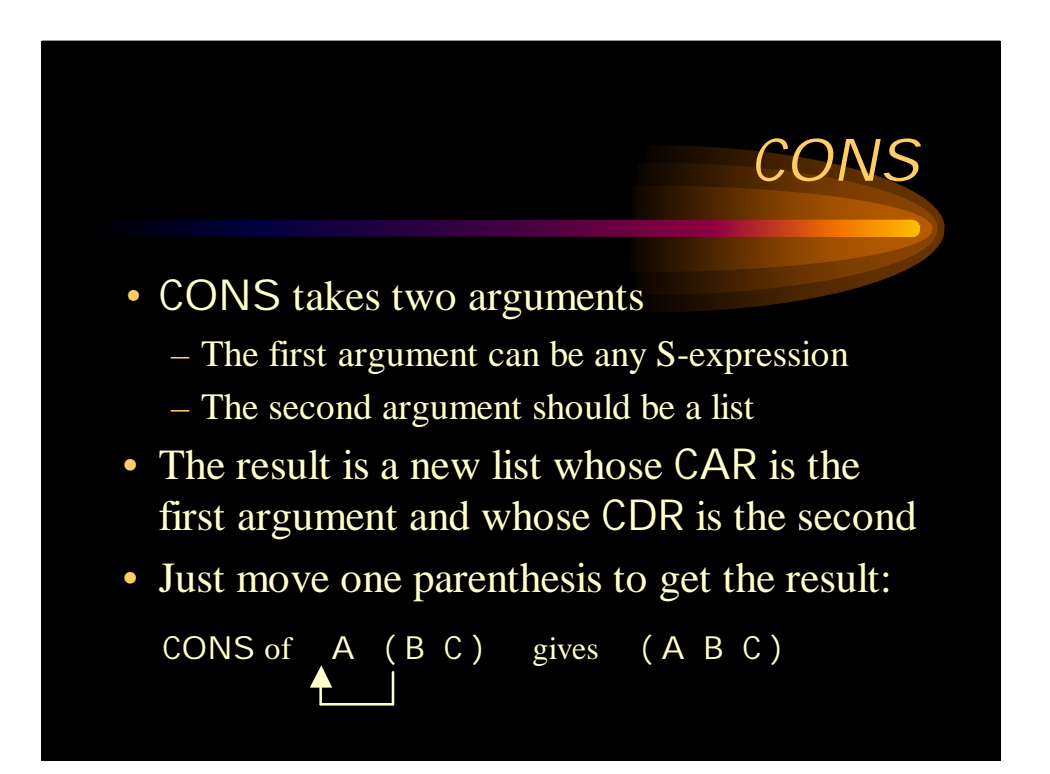

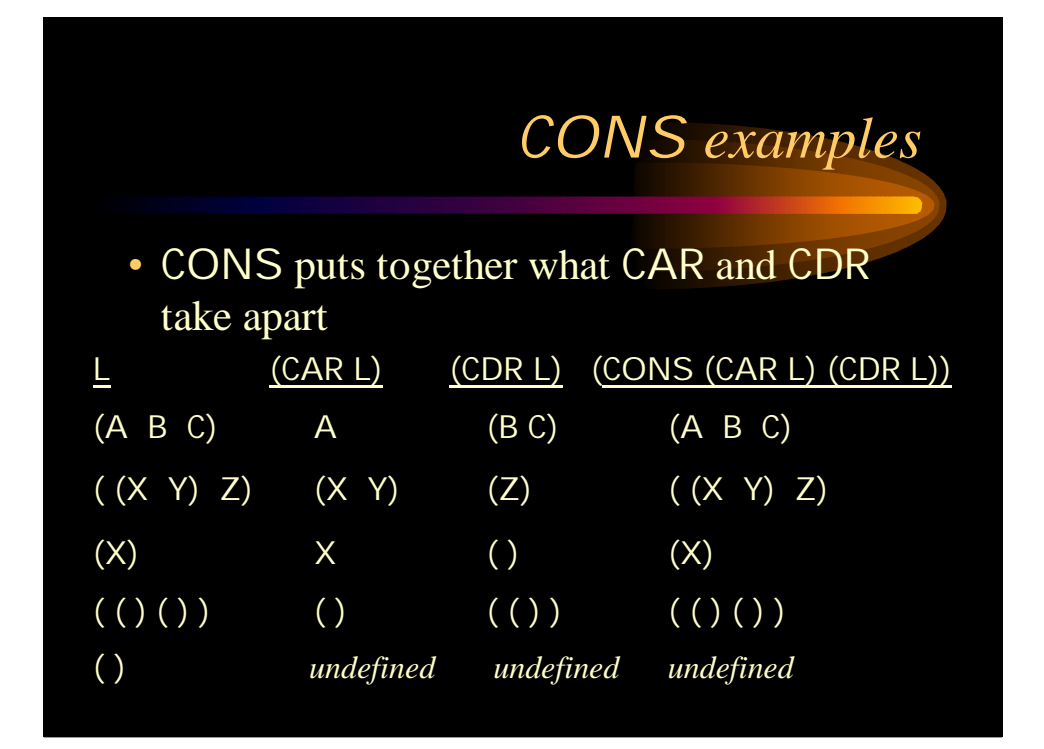

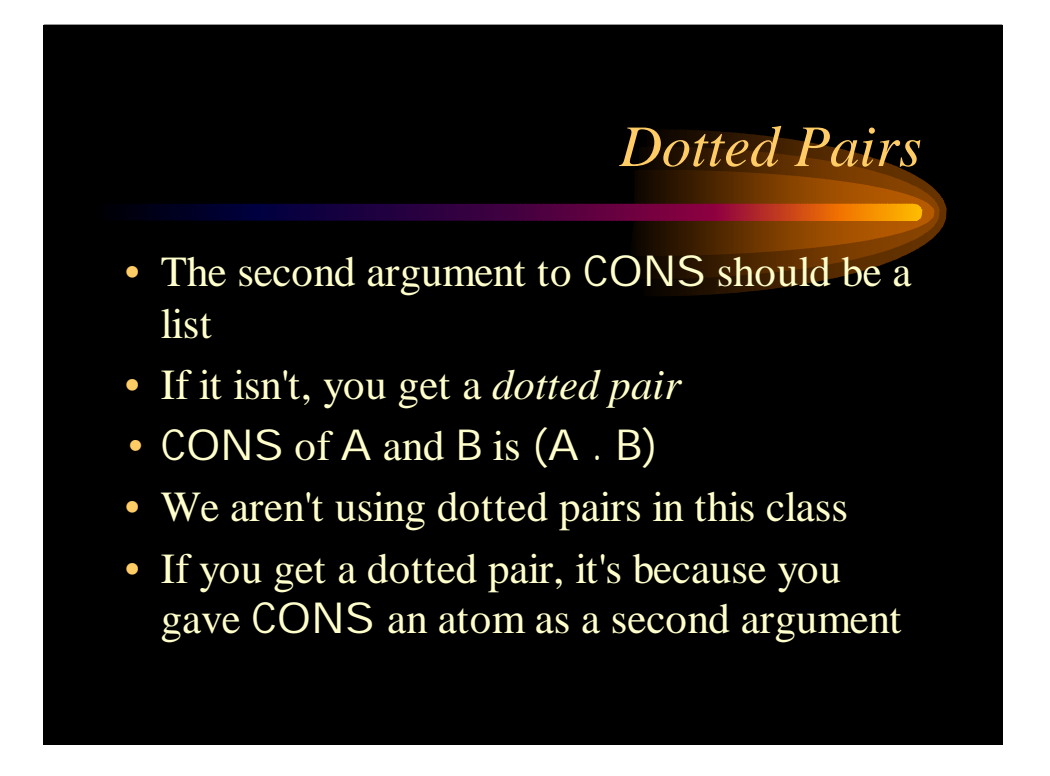

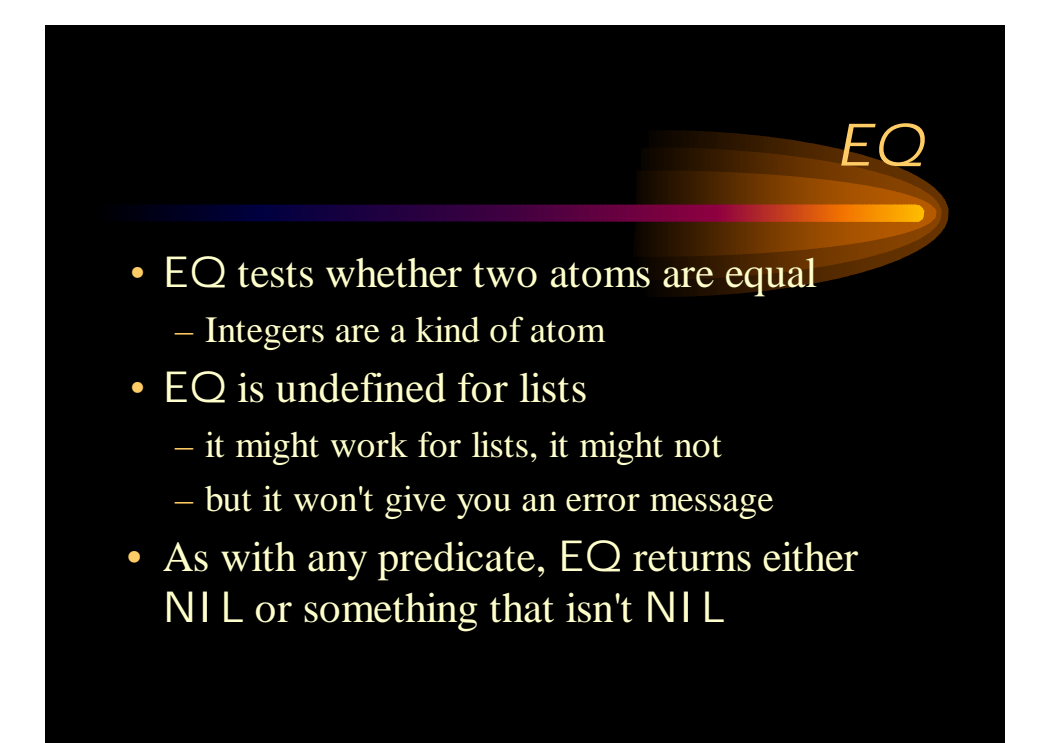

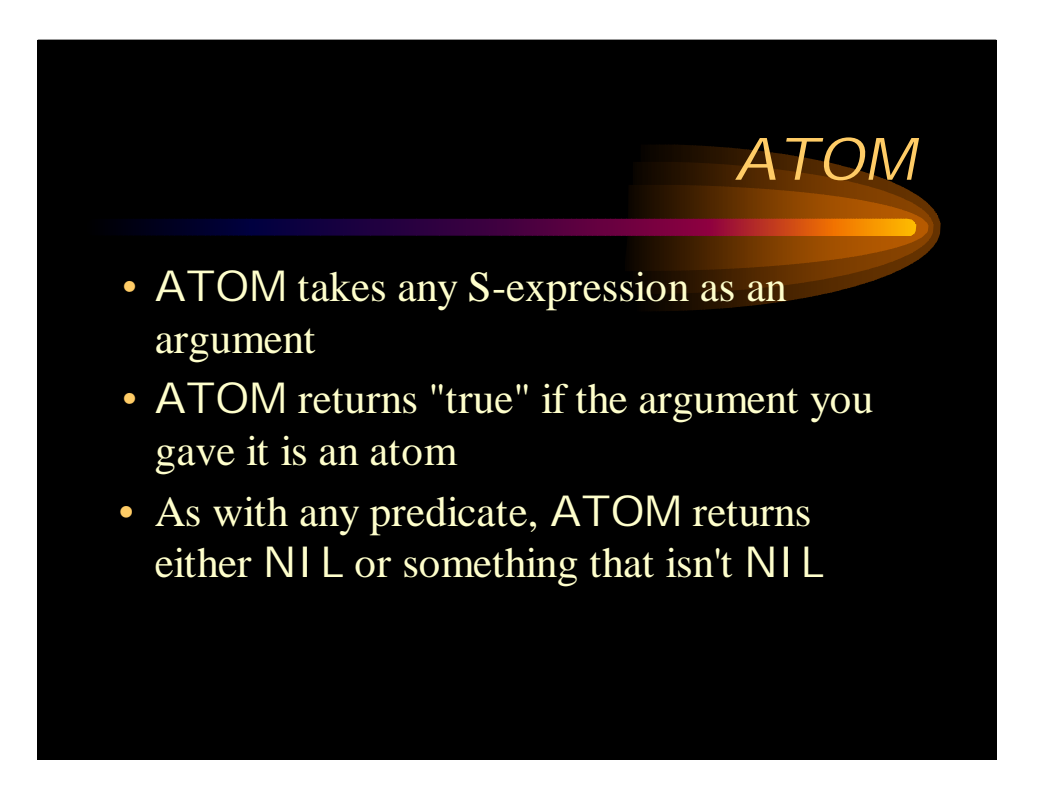

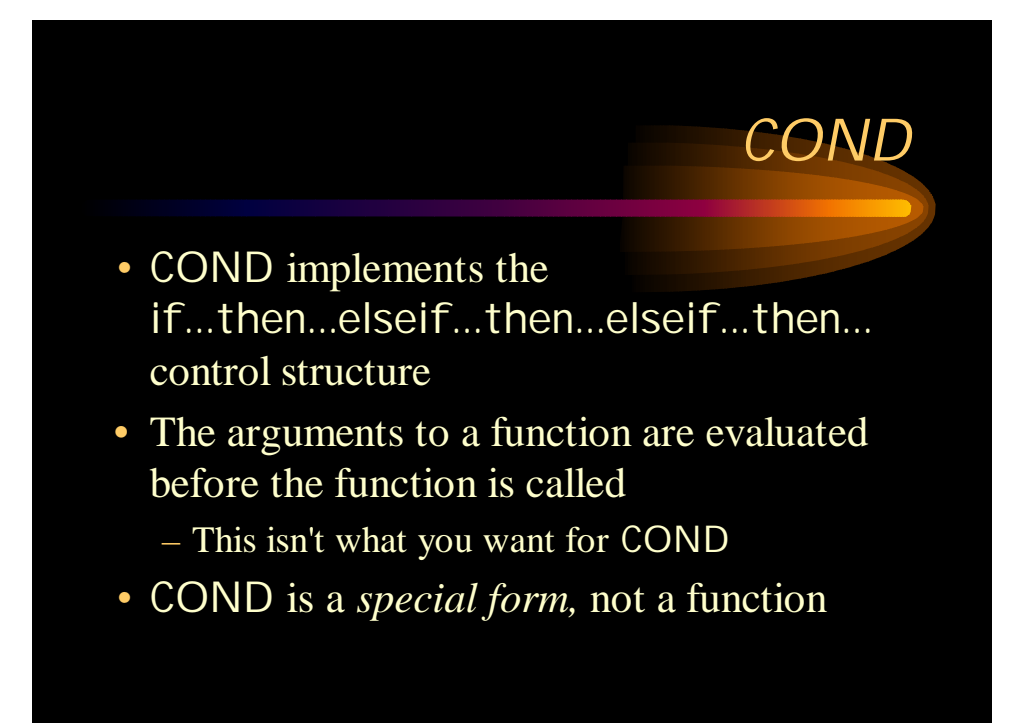

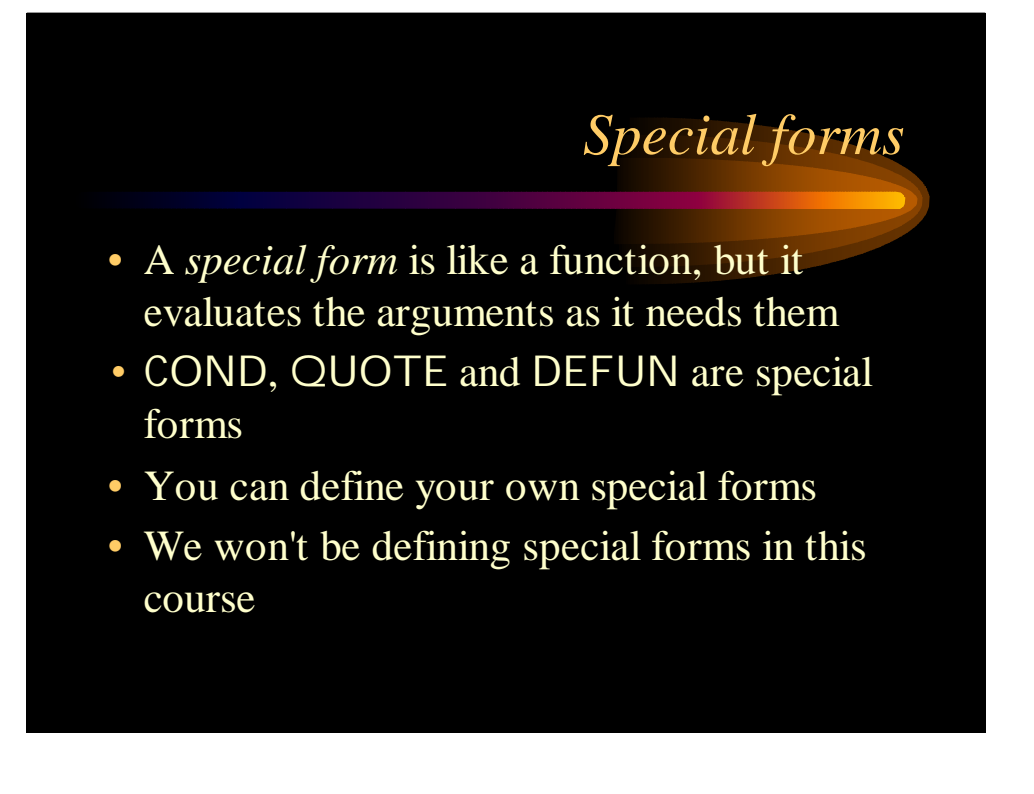

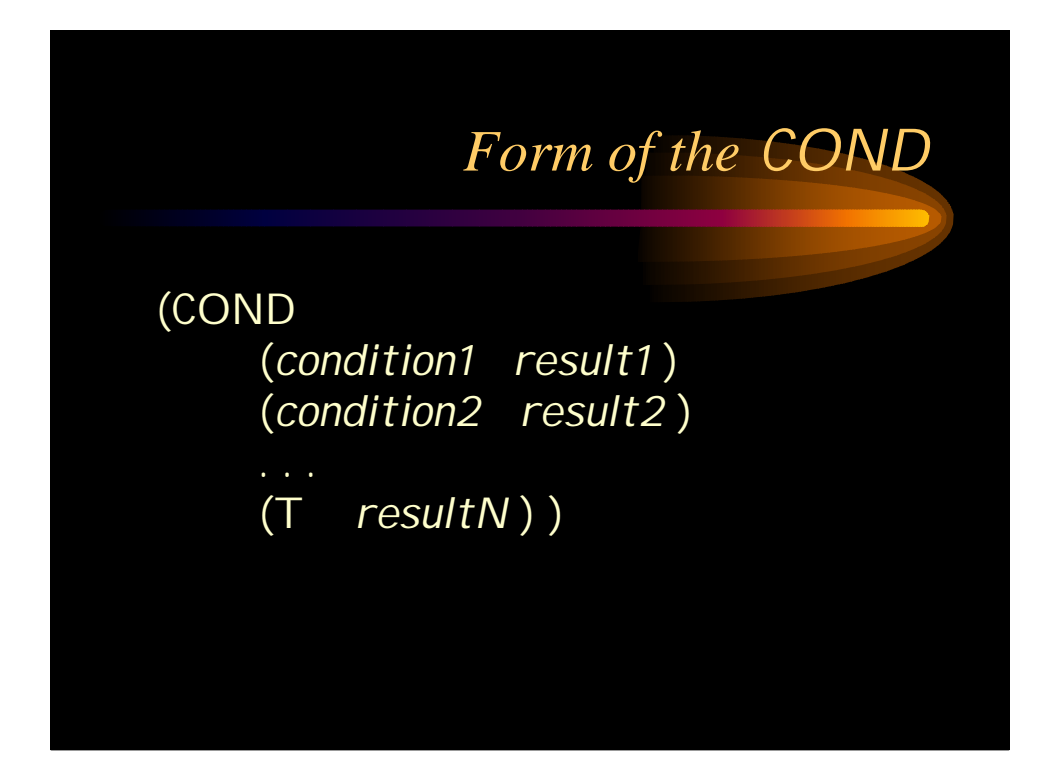

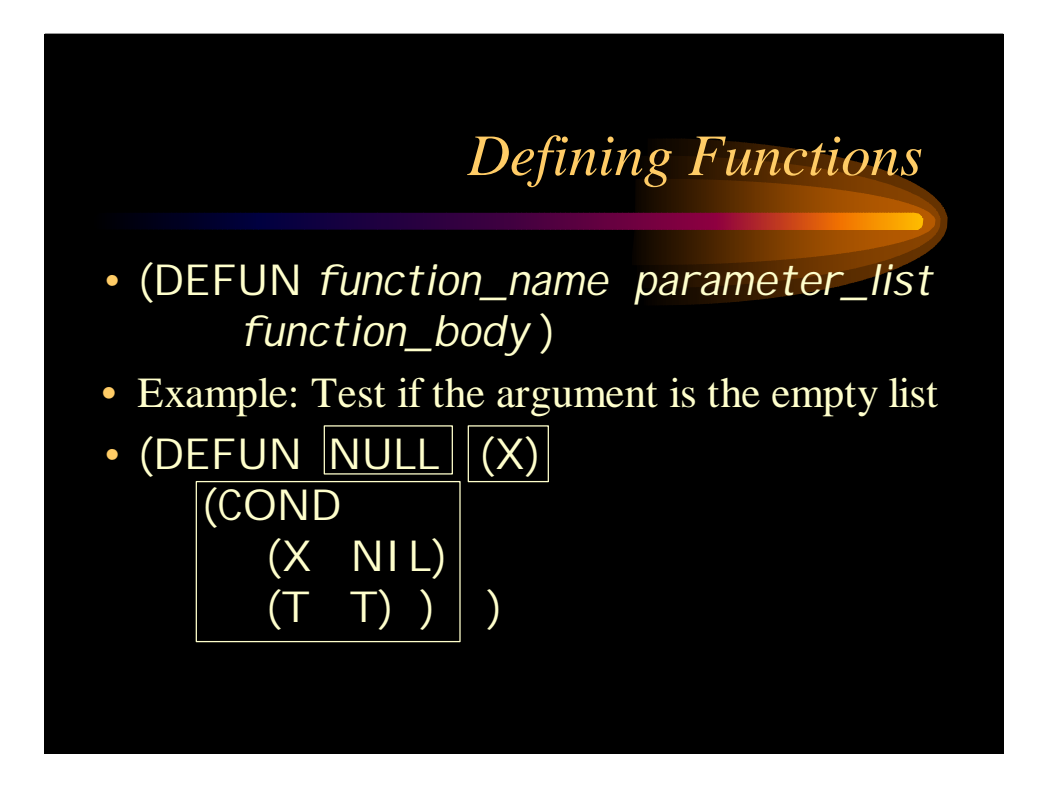

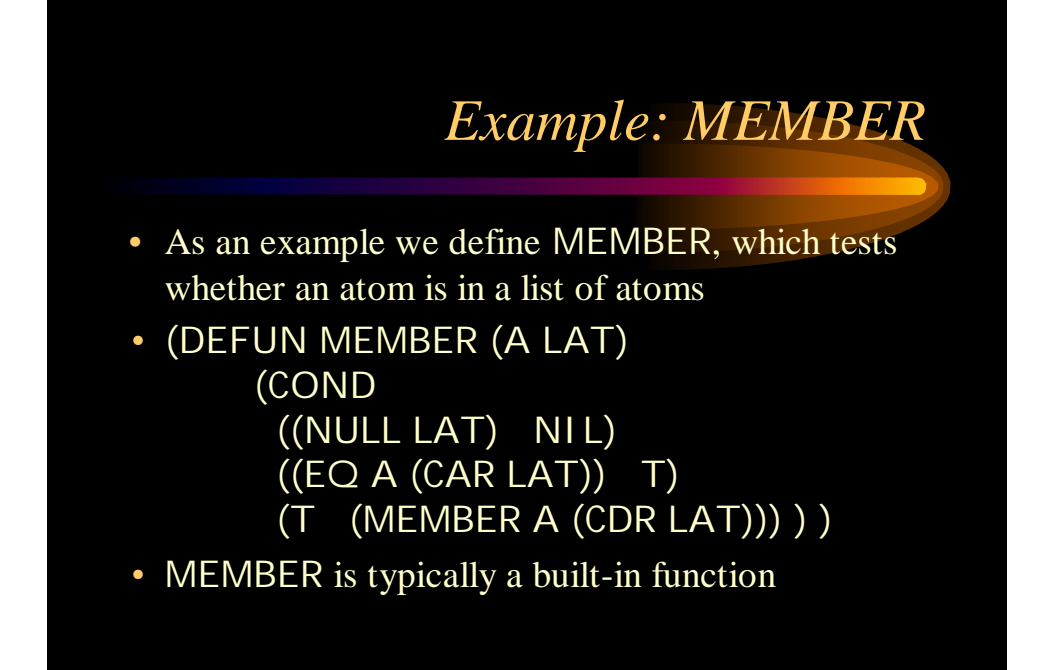

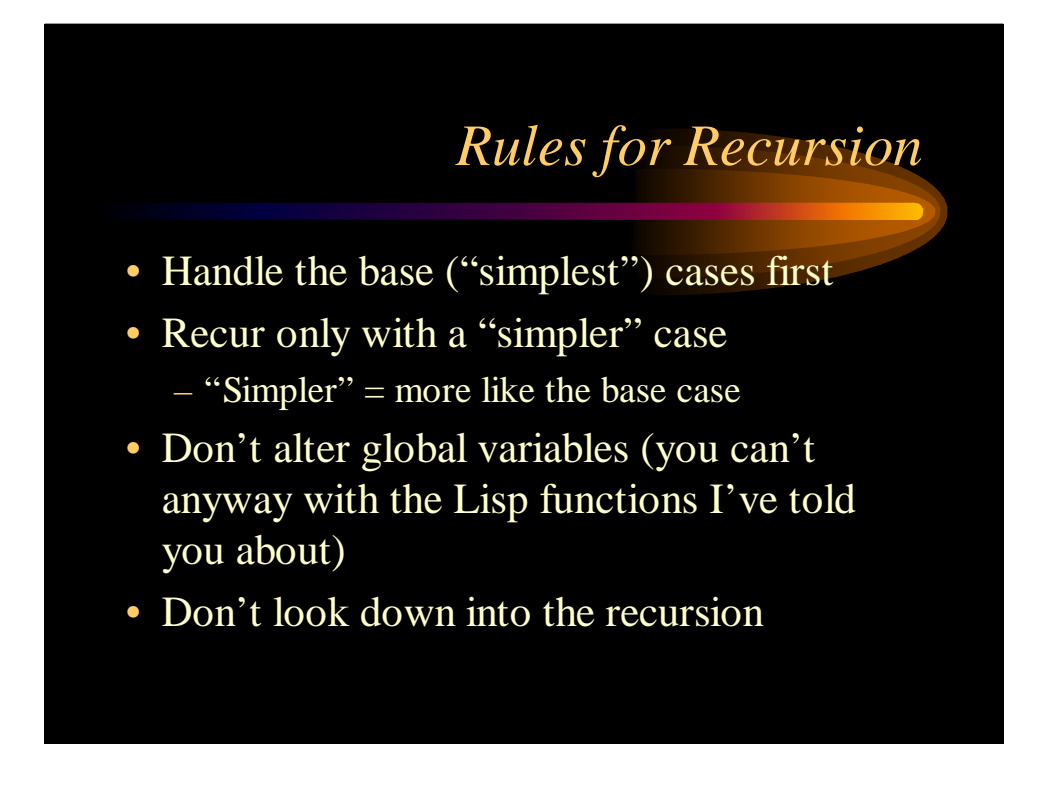

## *Guidelines for Lisp Functions*

- Unless the function is trivial, start with COND.
- Handle the base case first.
- Avoid having more than one base case.
- The base case is usually testing for NULL.
- Do something with the CAR and recur with the CDR.

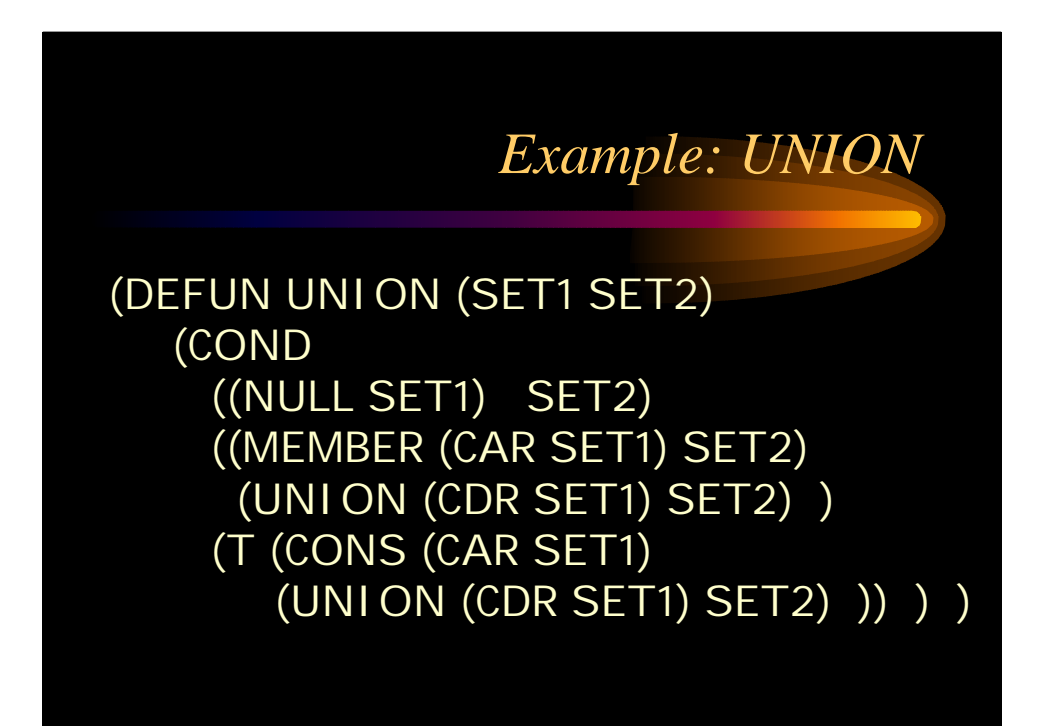

# *Still more useful Functions* • (LENGTH L) returns the length of list L • (RANDOM N), where N is an integer, returns

a random integer >= 0 and < N.

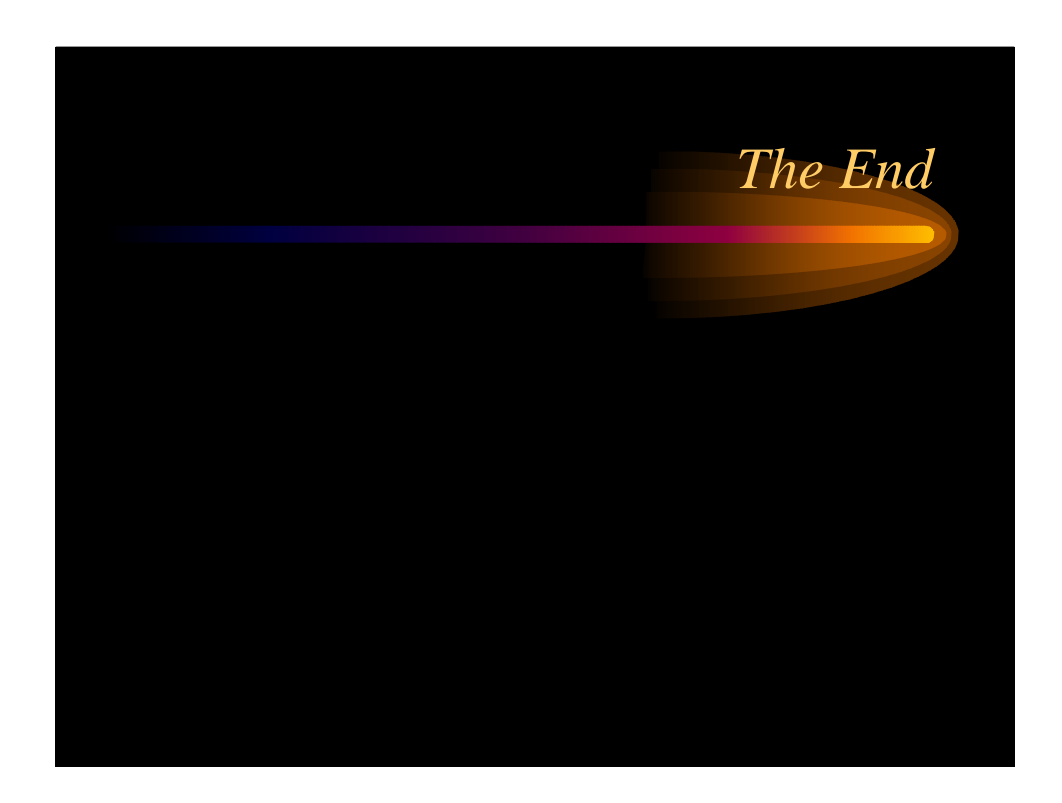